# Elektroniskt expertstöd (EES)

versionspaket 17.1

# Innehållsförteckning

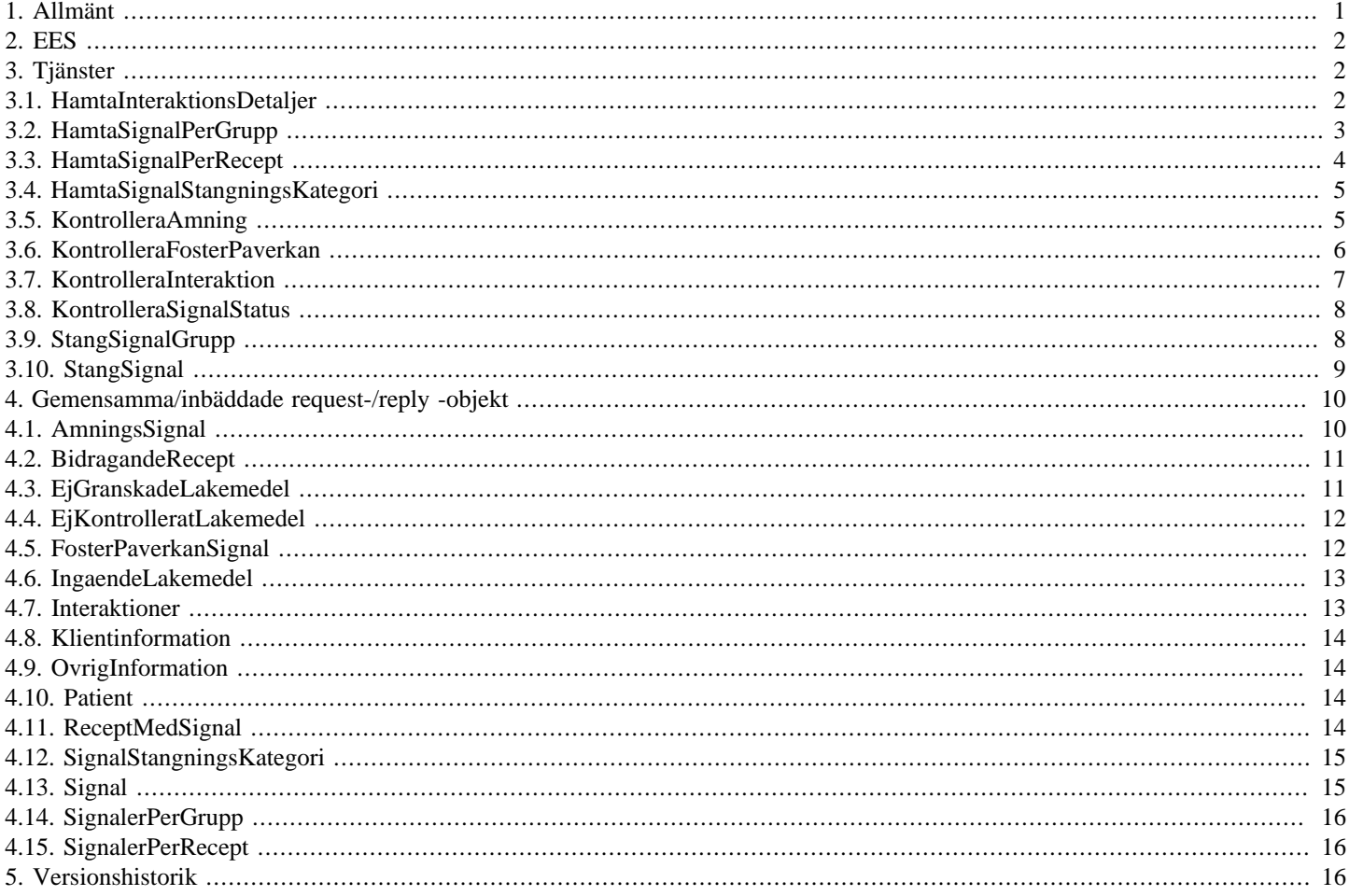

# <span id="page-0-0"></span>1. Allmänt

Informationen som presenteras i detta dokument och dess bilagor ersätter berörda delar av tidigare publicerad information. Den kan även komma att ändras under det fortsatta arbetet.

Dokumentet är uppbyggt kring E-hälsomyndighetens tjänster. För varje tjänst listas med beskrivning och användningsfallsreferens. Varje tjänst har indata i form av ett request och utdata i form av ett reply. Request/Reply beskrivs på följande sätt:

## **Tabell 1. Request/Reply-beskrivning**

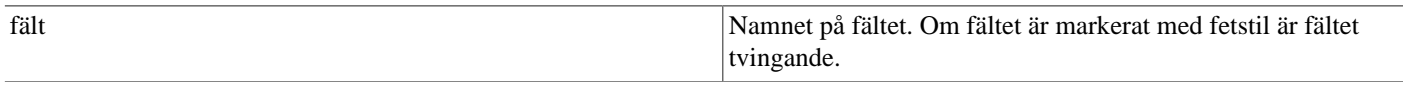

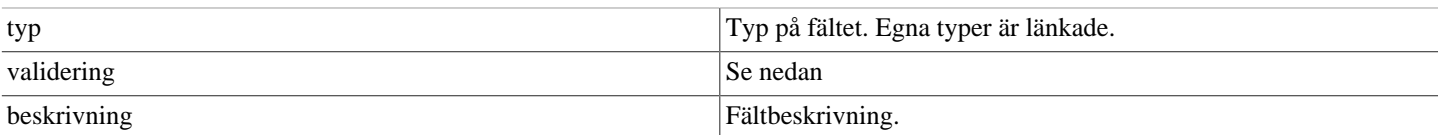

### **Tabell 2. Valideringar**

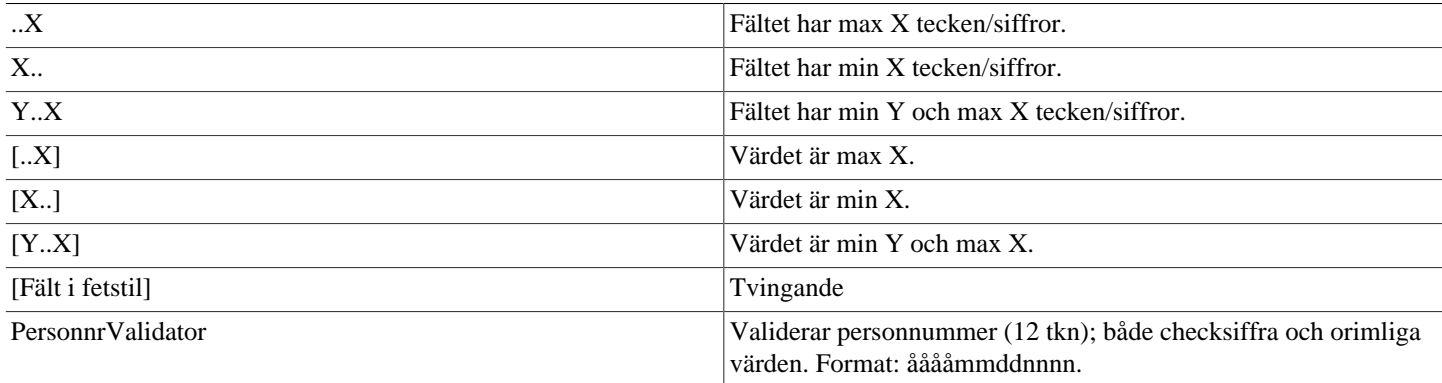

<span id="page-1-3"></span>Validatorerna är generella och används inte i alla delsystem. Vid valideringsfel kastas SbtpValidationApplicationException. Kombinationsvalidering på fält framgår av beskrivningen för respektive tjänst.

Där beskrivning av request- och replyobjekt innefattar inbäddade objekt så är namnet i fältet "Typ" en klickbar länk till beskrivningen av det inbäddade objektet. Innehållsförteckningen har formen av klickbara länkar.

# <span id="page-1-0"></span>**2. EES**

Elektroniskt expertstöd (EES) innehåller funktionalitet som analyserar en kunds samtliga elektroniska recept som finns sparade hos Ehälsomyndigheten. Analyserna sker automatiskt och de signaler som skapas kan stödja farmaceuter vid expediering. EES tjänster är tillgängliga för användning i expeditionssystem på aktörernas apotek och i aktörernas webbklientsystem.

# <span id="page-1-1"></span>**3. Tjänster**

# <span id="page-1-2"></span>**3.1. HamtaInteraktionsDetaljerService**

HamtaInteraktionsDetaljerService returnerar interaktionsdetaljtext för angivet InteraktionsDetaljerId.

Tjänsterna KontrolleraInteraktion, HamtaSignalPerRecept och HamtaSignalPerGrupp kan returnera läkemedelsinteraktioner med tillhörande InteraktionsDetaljerId. Id kan sedan användas i denna tjänst för att hämta upp en mer utförlig text om läkemedelsinteraktionen. Texten är i HTML-format.

### **Exceptions:**

Om interaktionsdetaljer inte existerar returneras EesInteraktionsDetaljerTextHittadesInteApplicationException(*"InteraktionsDetaljer med ID [interaktionsDetaljerId] hittades inte"*).

### **Tabell 3. HamtaInteraktionsDetaljer - request**

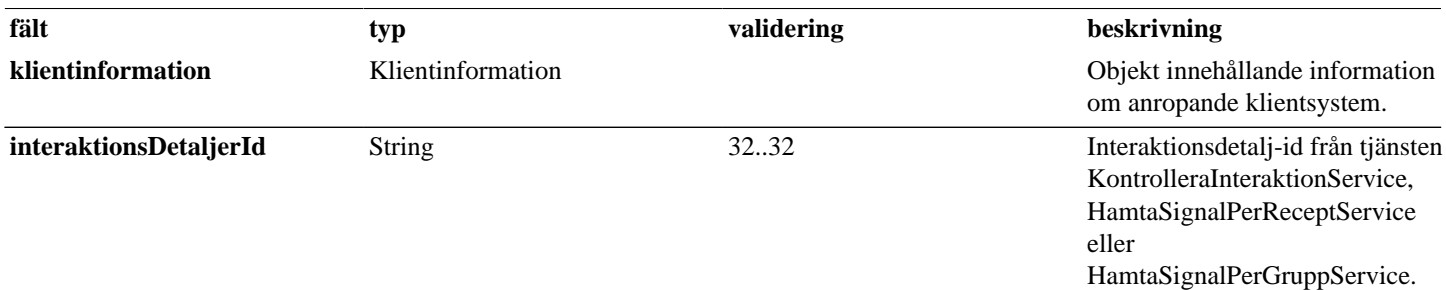

## **Tabell 4. HamtaInteraktionsDetaljer - reply**

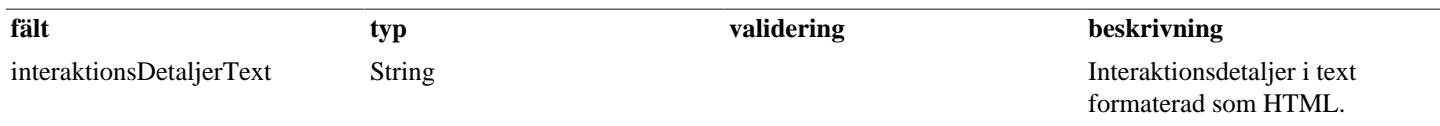

# <span id="page-2-0"></span>**3.2. HamtaSignalPerGruppService**

HamtaSignalPerGruppService returnerar signaler och receptinformation från en kunds EES analys.

Kundens samtliga elektroniskt lagrade recept som finns sparade hos E-hälsomyndigheten används i analysen. Analysen sker automatiskt. Alla kundens signaler returneras. Denna tjänst är tänkt att användas för när en användare vill se kundens hela läkemedelsanvändning samtidigt, och därmed vill ha liknande signaler ihopgrupperade för att öka översiktligheten.

HamtaSignalPerGruppService levererar en struktur för vilka signaler som grupperas ihop och vilka recept som är knutna till dessa. Sedan kommer detaljerad information om varje signal och recept i separata listor.

### **Exceptions:**

Om kunden inte finns i EES, vilket tex är fallet om kunden inte har några expedierbara recept, returneras EesKundHittadesInteApplicationException(*"Analys kan inte genomföras då kunden saknar aktuella recept"*).

Om det inte går att tolka kundens personnummer returneras EesApplicationException(*"Felaktigt personnummer"*).

Om grupperingen av patientens signaler misslyckats returneras EesSignalGrupperingSaknasApplicationException(*"Kundens signaler saknar signalgrupperingsinformation"*).

### **Tabell 5. HamtaSignalPerGrupp - request**

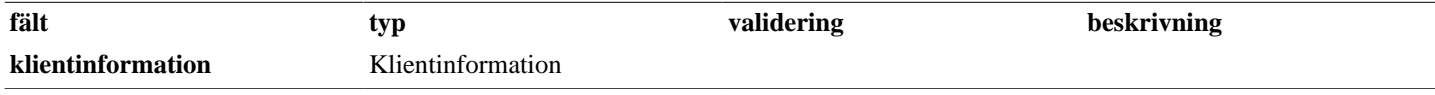

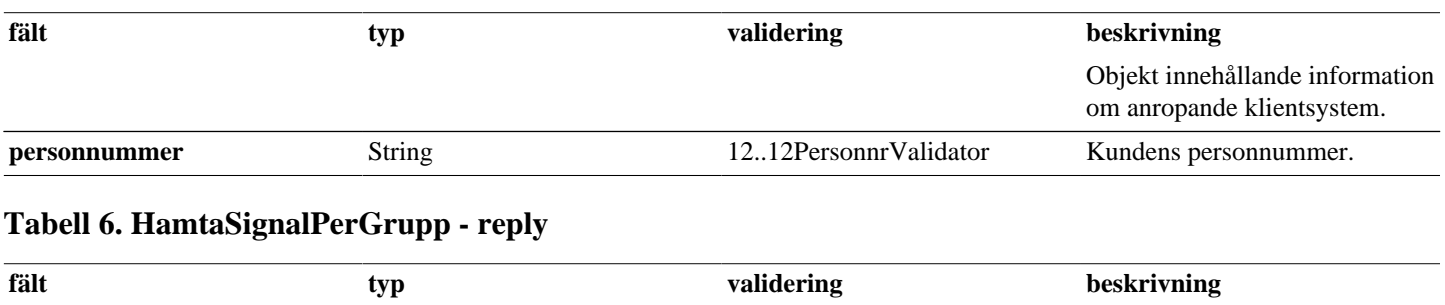

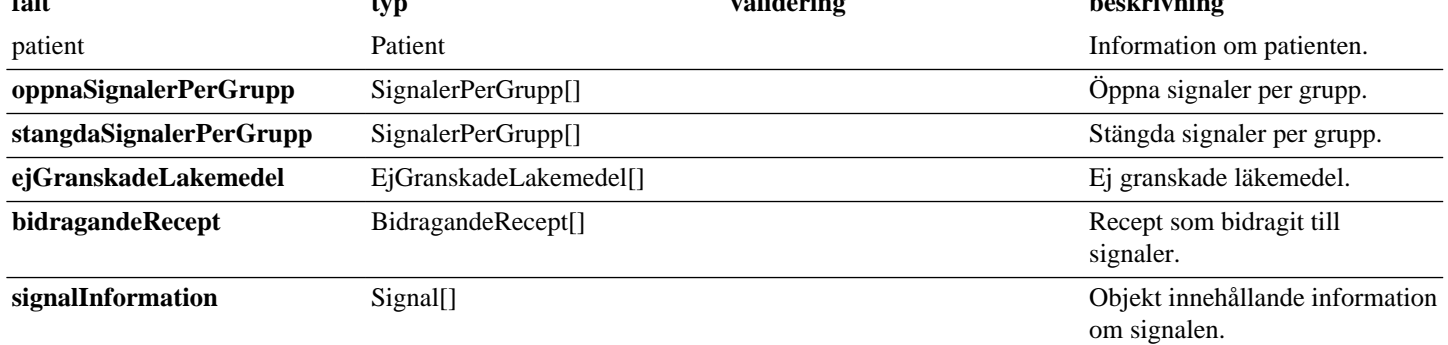

## <span id="page-3-0"></span>**3.3. HamtaSignalPerReceptService**

HamtaSignalPerReceptService returnerar signaler och receptinformation från en kunds EES analys.

Kundens samtliga elektroniskt lagrade recept som finns sparade hos E-hälsomyndigheten används i analysen. Analysen sker automatiskt. Alla kundens signaler returneras. Denna tjänst är tänkt att användas för att ta fram signaler per recept. Exempelvis vid expedition kan en användare vilja veta vilka signaler som finns på de recept som ska expedieras.

HamtaSignalPerReceptService levererar först den struktur som visar vilka signaler som är kopplade till respektive recept och sedan levereras detaljinformation om signalerna och recepten i separata listor.

### **Exceptions:**

Om kunden inte hittades i systemet returneras EesKundHittadesInteApplicationException(*"Analys kan inte genomföras då kunden saknar aktuella recept"*).

Om det inte går att tolka kundens personnummer returneras EesApplicationException(*"Felaktigt personnummer"*).

Om grupperingen av patientens signaler misslyckats returneras EesSignalGrupperingSaknasApplicationException(*"Kundens signaler saknar signalgrupperingsinformation"*).

### **Tabell 7. HamtaSignalPerRecept - request**

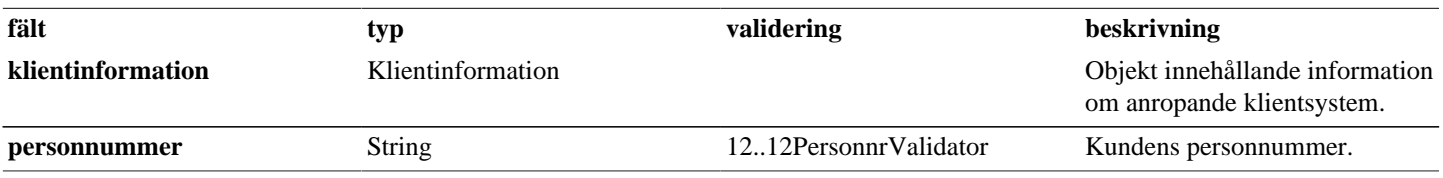

## **Tabell 8. HamtaSignalPerRecept - reply**

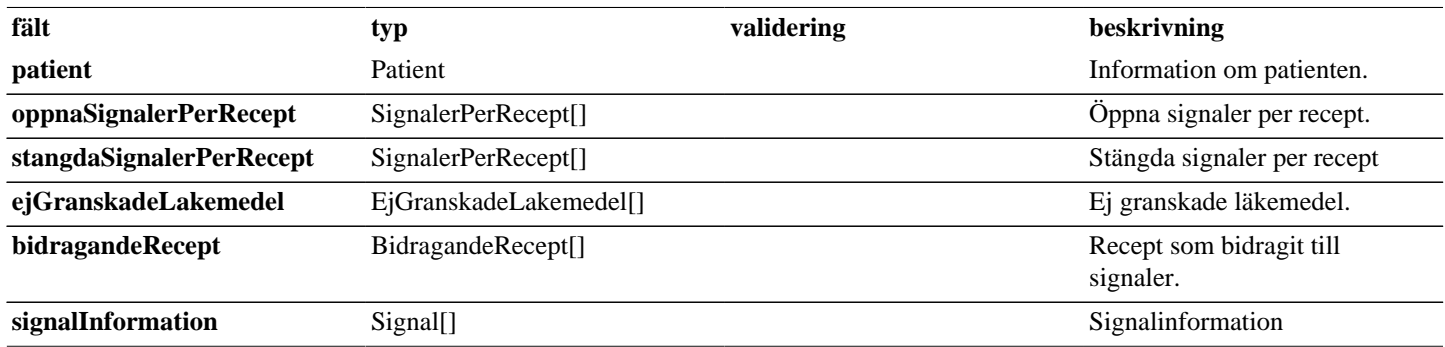

# <span id="page-4-0"></span>**3.4. HamtaSignalStangningsKategoriService**

Tjänsten returnerar en lista med kategorier som klientsystem måste använda för att stänga en signal.

### **Tabell 9. HamtaSignalStangningsKategori - request**

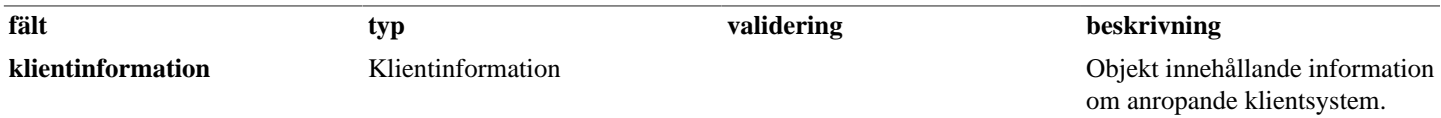

### **Tabell 10. HamtaSignalStangningsKategori - reply**

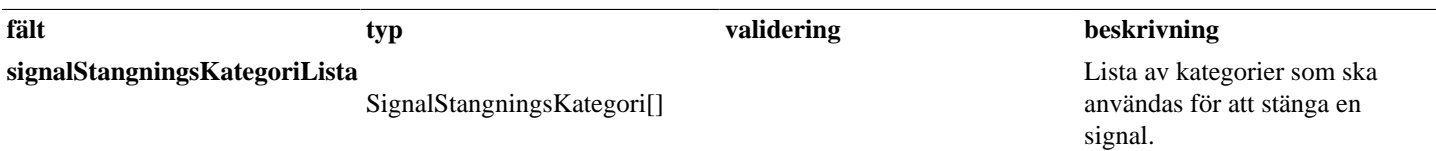

# <span id="page-4-1"></span>**3.5. KontrolleraAmningService**

KontrolleraAmningService kontrollerar om det finns signaler på angivet personnummer. Svaret innehåller information om läkemedel och de signal som finns för läkemedlet i tillägg till information om läkemedel som inte har kontrollerats samt övrig information kopplad till amningskällan.

### **Exceptions:**

Om kunden inte är kvinna returneras EesEndastForKvinnorApplicationException(*"Analys kan endast genomföras för kvinnor"*).

Om begäran av analys misslyckas returneras

EesKommunikationSystemException(*"Amningskontrollen misslyckades"*).

### **Tabell 11. KontrolleraAmning - request**

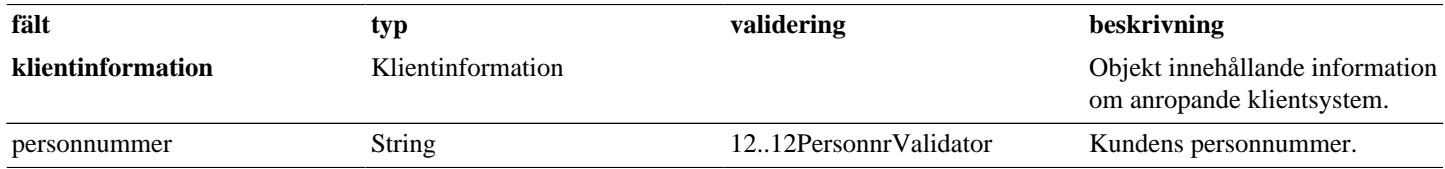

### **Tabell 12. KontrolleraAmning - reply**

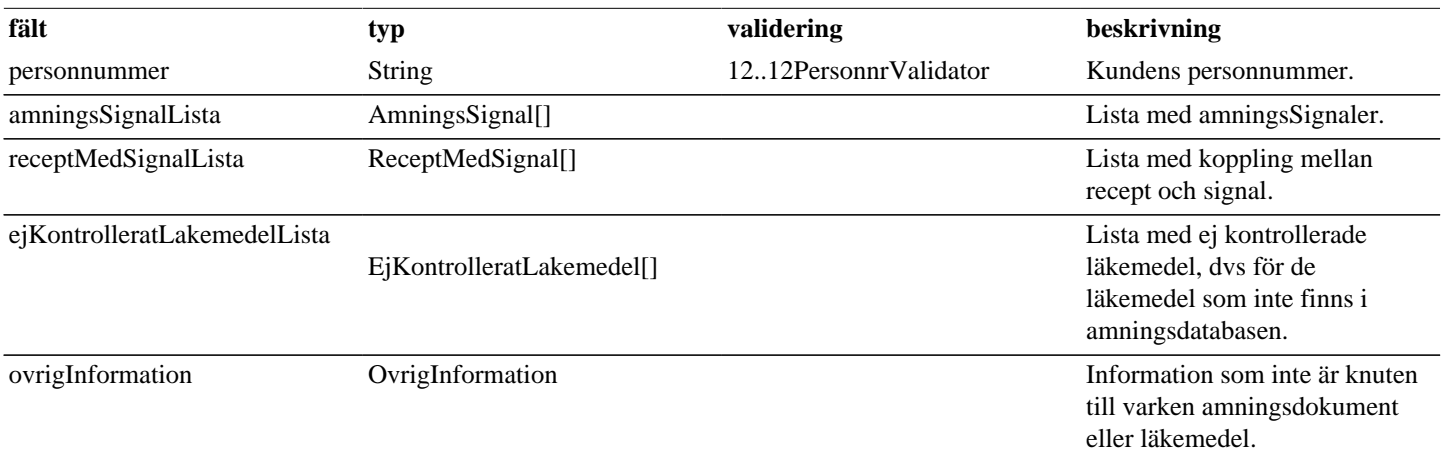

# <span id="page-5-0"></span>**3.6. KontrolleraFosterPaverkanService**

KontrolleraFosterPaverkanService kontrollerar om det finns signaler på angivet personnummer. Svaret innehåller information om läkemedel och de signal som finns för läkemedlet i tillägg till information om läkemedel som inte har kontrollerats samt övrig information kopplad till amningskällan.

### **Exceptions:**

Om kunden inte är kvinna returneras EesEndastForKvinnorApplicationException(*"Analys kan endast genomföras för kvinnor"*).

Om begäran av analys misslyckas returneras EesKommunikationSystemException(*"FosterPaverkanskontrollen misslyckades"*).

### **Tabell 13. KontrolleraFosterPaverkan - request**

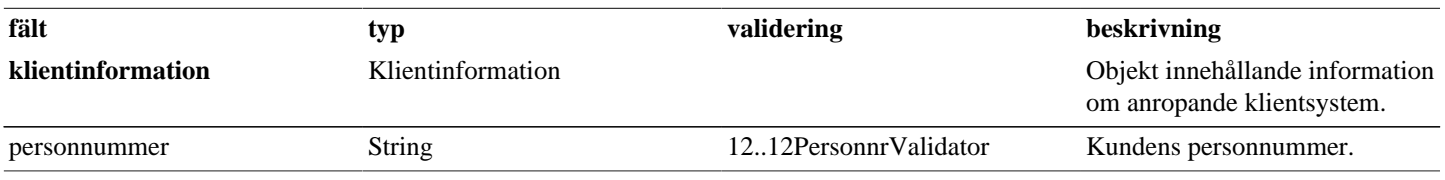

### **Tabell 14. KontrolleraFosterPaverkan - reply**

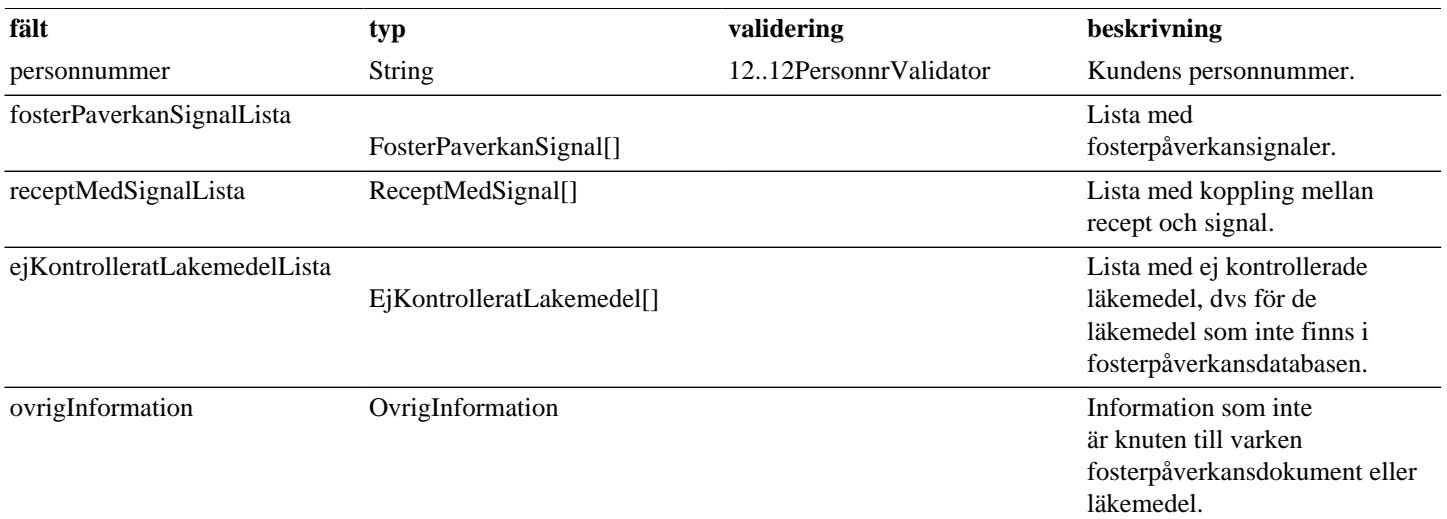

## <span id="page-6-0"></span>**3.7. KontrolleraInteraktionService**

KontrolleraInteraktionService kontrollerar alla läkemedelsinteraktioner på angivna NPL-idn. Svaret innehåller en lista av interaktioner med ingående läkemedel, en lista av ej kontrollerade läkemedel samt övrig information kopplad till status på interaktionskällan.

### **Exceptions:**

Om anropet innehåller färre än 2 eller fler än 50 NPL-idn returneras SbtpValidationApplicationException(*"Minst 2 och max 50 NPL-id'n måste anges!"*).

Om begäran av analys misslyckas returneras EesKommunikationSystemException(*"Interaktionskontrollen misslyckades"*).

### **Tabell 15. KontrolleraInteraktion - request**

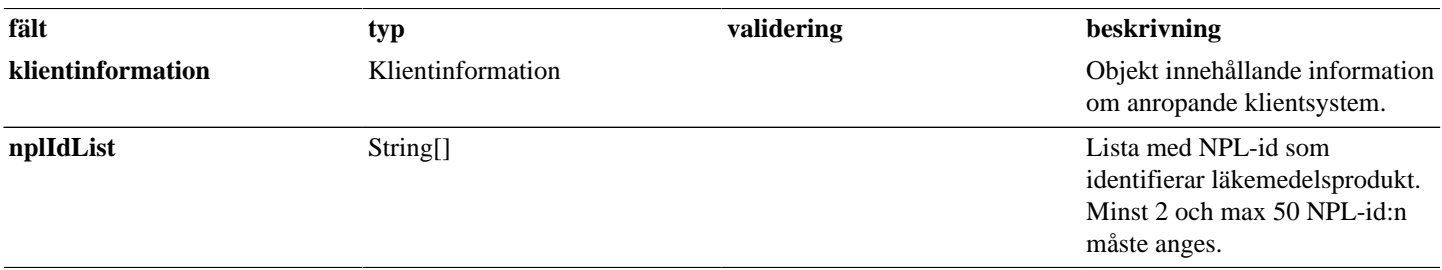

## **Tabell 16. KontrolleraInteraktion - reply**

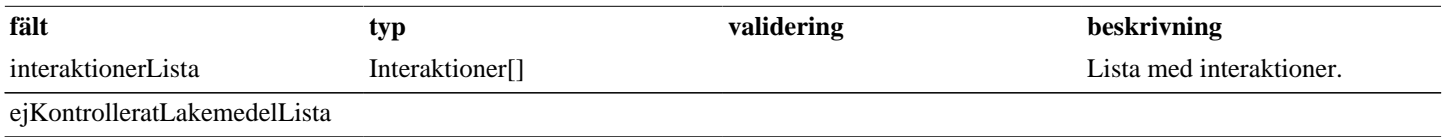

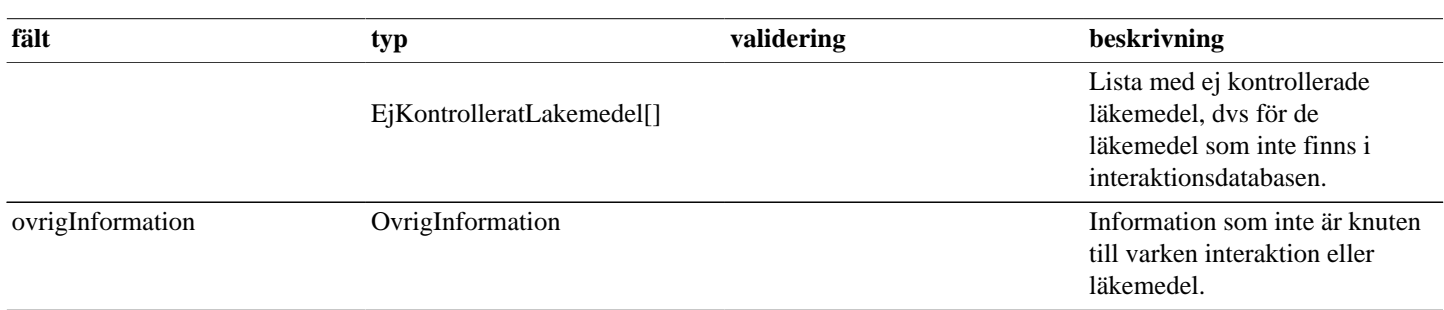

## <span id="page-7-0"></span>**3.8. KontrolleraSignalStatusService**

KontrolleraSignalStatusService returnerar status om eventuella signaler som kan finnas för en kund om man skulle köra en EES analys. Denna tjänst är tänkt att användas som en förkontroll för de som använder EES webben och därmed visualisera att en EES analys bör utföras.

### **Exceptions:**

Om kunden inte hittades i systemet returneras EesKundHittadesInteApplicationException(*"Analys kan inte genomföras då kunden saknar aktuella recept"*).

Om det inte går att tolka kundens personnummer returneras EesApplicationException(*"Felaktigt personnummer"*).

### **Tabell 17. KontrolleraSignalStatus - request**

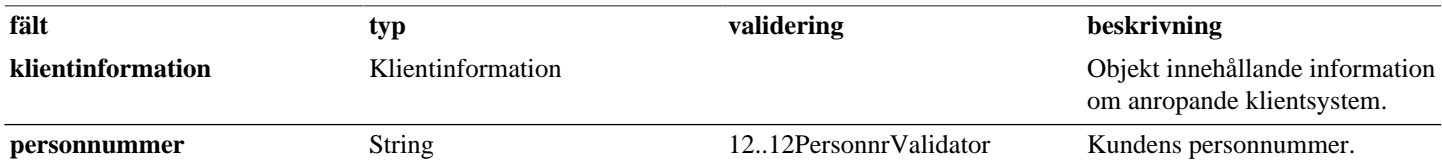

### **Tabell 18. KontrolleraSignalStatus - reply**

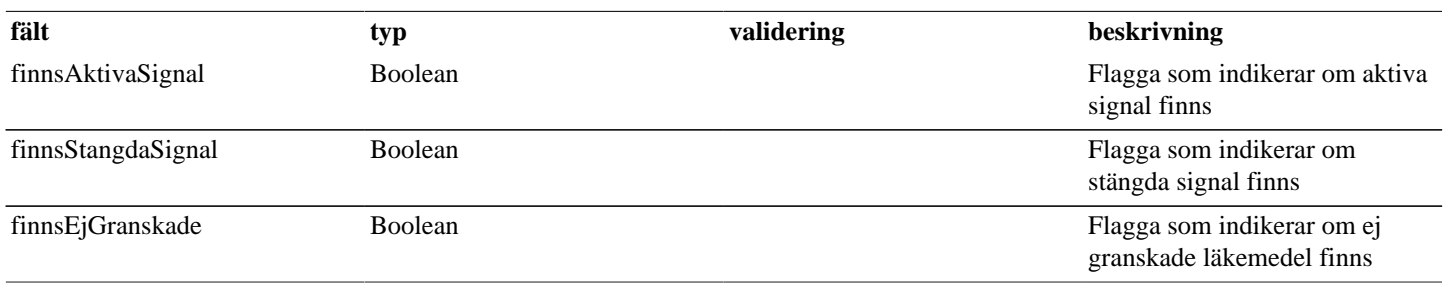

# <span id="page-7-1"></span>**3.9. StangSignalGruppService**

StangSignalGruppService stänger en grupp av signaler för en specifik kund. Specifik grupp stängs med det unika grupp-id som kommer från HamtaSignalPerGruppService.

När en farmaceut stänger en signalgrupp kommer apotektsnamn, ort samt vilken apoteksaktör apoteket tillhör läggas till de stängda signalerna utifrån apotekets GLN-kod. Denna information sparas sedan i EES.

### **Exceptions:**

Om kategorin som användes för att stänga signalen inte är en av de fördefinerade kategorierna returneras EesFelSignalStangningsKategoriApplicationException(*"Felaktig stängningsorsak"*).

Om signalgruppen inte hittades returneras

EesSignalGruppHittadesInteApplicationException(*"Signal saknas"*).

Om GLN-koden som angivits inte hittades i E-hälsomyndighetens EXPO-register returneras ApoteketHittadesInteException(*"Apoteket '[Klientinformation.system]' hittades inte"*).

### **Tabell 19. StangSignalGrupp - request**

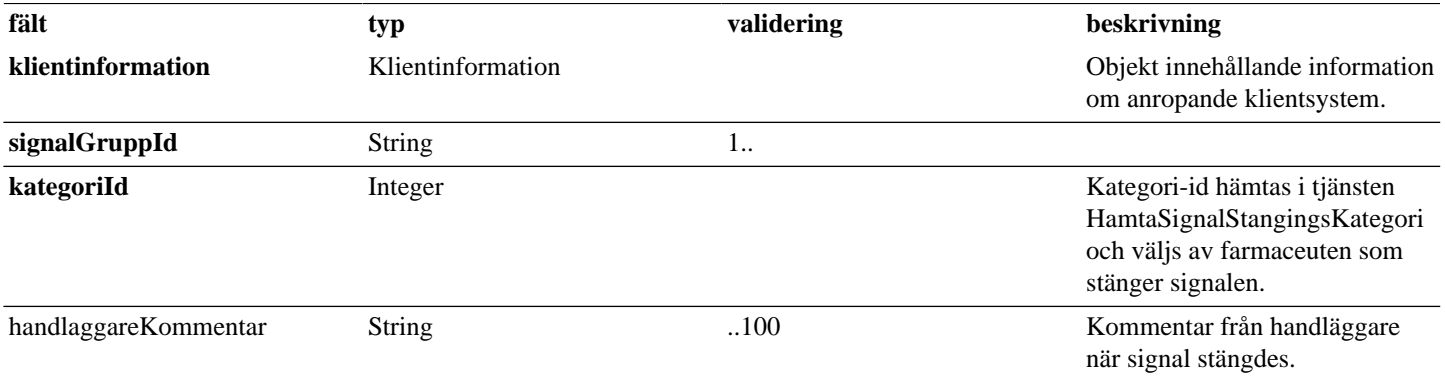

### **Tabell 20. StangSignalGrupp - reply**

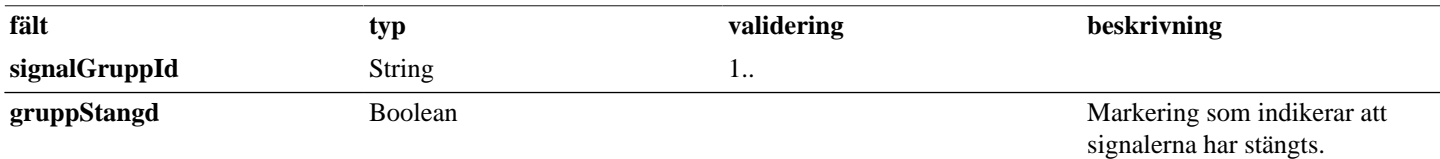

# <span id="page-8-0"></span>**3.10. StangSignalService**

StangSignalService stänger en signal för en specifik kund. Specifik signal stängs med det unika signal-id:t som kommer från tjänsten HamtaSignalPerRecept.

När en farmaceut stänger en signal kommer apotektsnamn, ort samt vilken apoteksaktör apoteket tillhör läggas till den stängda signalen utifrån apotekets GLN-kod. Denna information sparas sedan i EES.

### **Exceptions:**

Om kategorin som användes för att stänga signalen inte är en av de fördefinerade kategorierna returneras EesFelSignalStangningsKategoriApplicationException(*"Felaktig stängningsorsak"*).

Om signalen inte hittades returneras EesSignalHittadesInteApplicationException(*"Signal saknas"*).

Om signalen redan var stängd returneras EesSignalRedanStangtApplicationException(*"Signalen är redan stängd"*).

Om GLN-koden som angivits inte hittades i E-hälsomyndighetens EXPO-register returneras ApoteketHittadesInteException(*"Apoteket '[Klientinformation.system]' hittades inte"*).

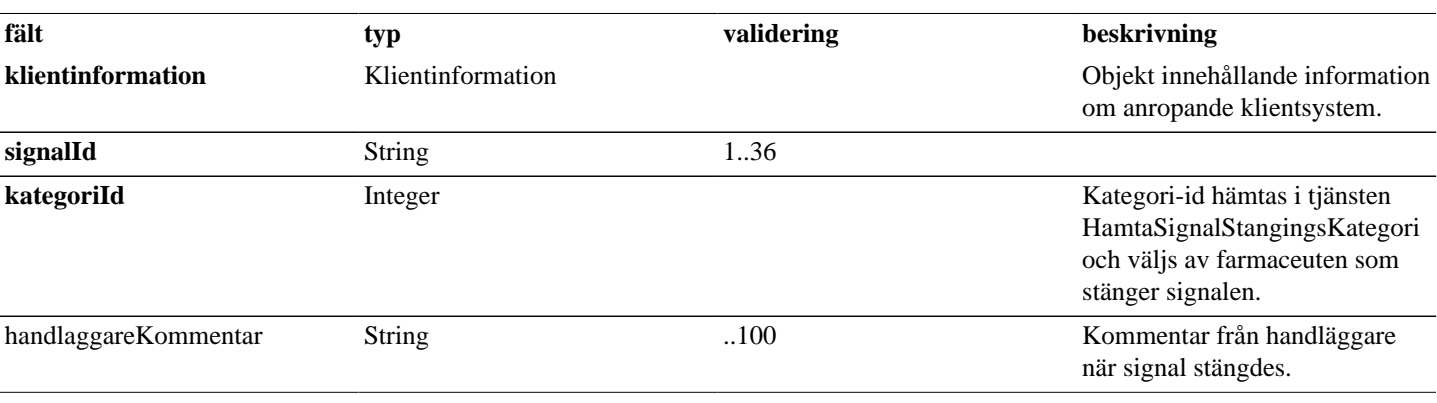

### **Tabell 21. StangSignal - request**

### **Tabell 22. StangSignal - reply**

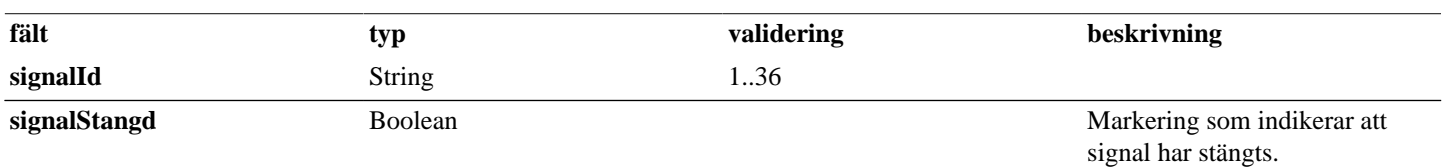

# <span id="page-9-0"></span>**4. Gemensamma/inbäddade request-/reply -objekt**

Nedan listas objekt som används av flera tjänster eller alternativt är inbäddadeobjekt till andra request/reply-objekt.

# <span id="page-9-1"></span>**4.1. AmningsSignal**

### **Tabell 23. AmningsSignal - reply**

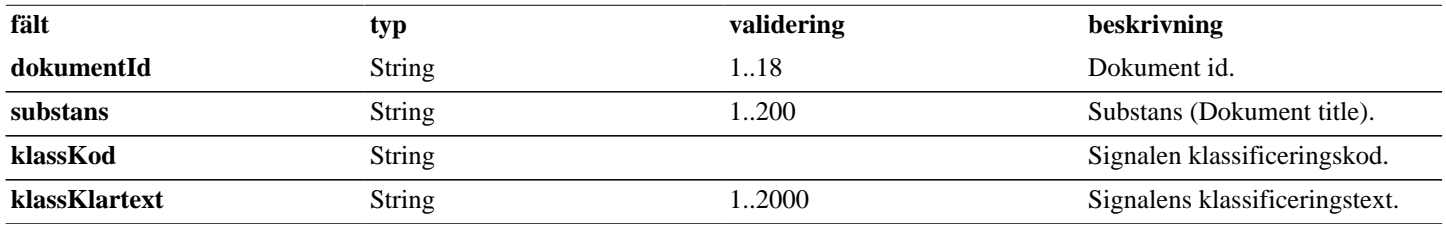

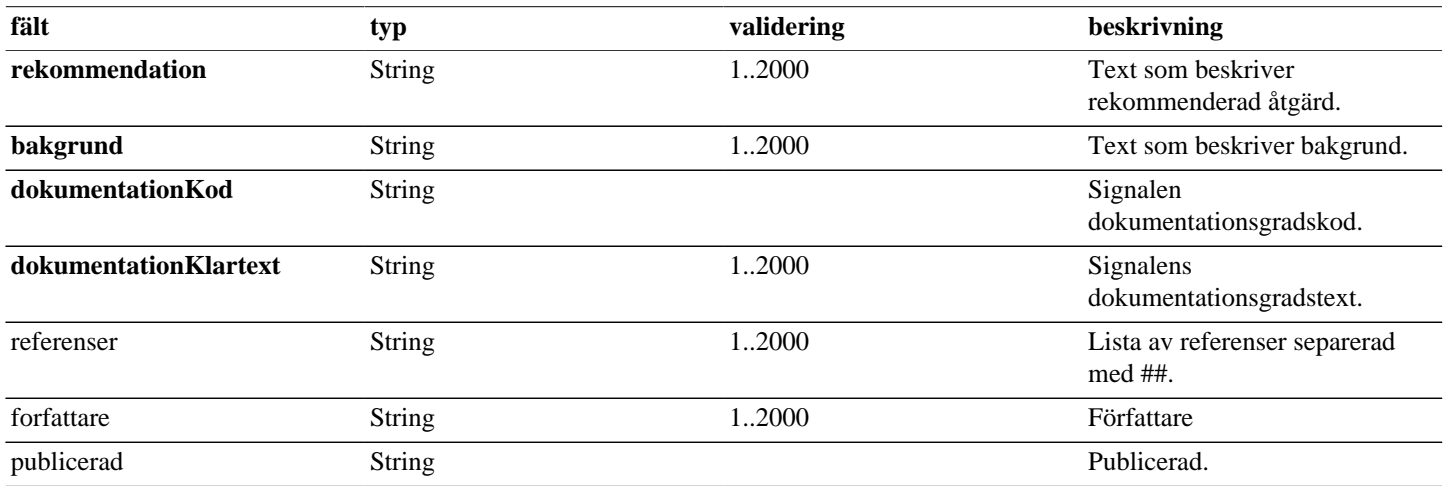

# <span id="page-10-0"></span>**4.2. BidragandeRecept**

## **Tabell 24. BidragandeRecept - reply**

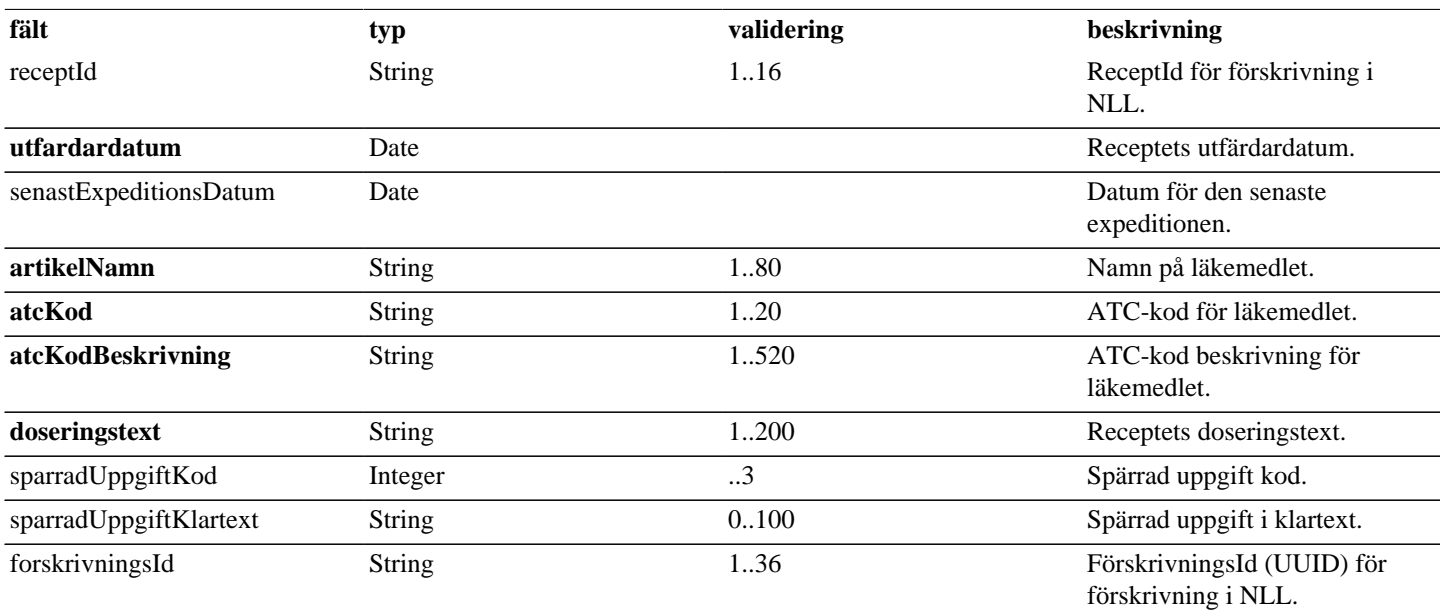

# <span id="page-10-1"></span>**4.3. EjGranskadeLakemedel**

## **Tabell 25. EjGranskadeLakemedel - reply**

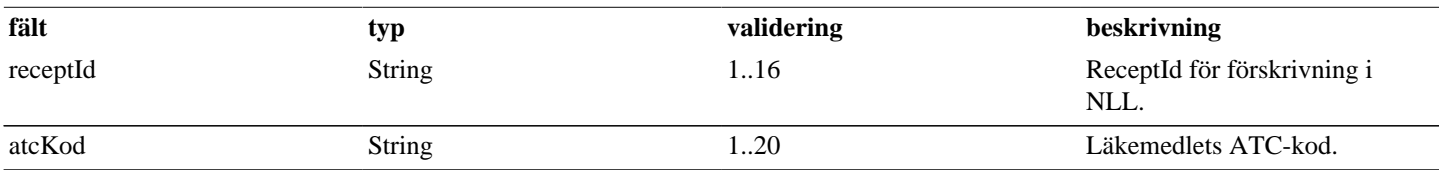

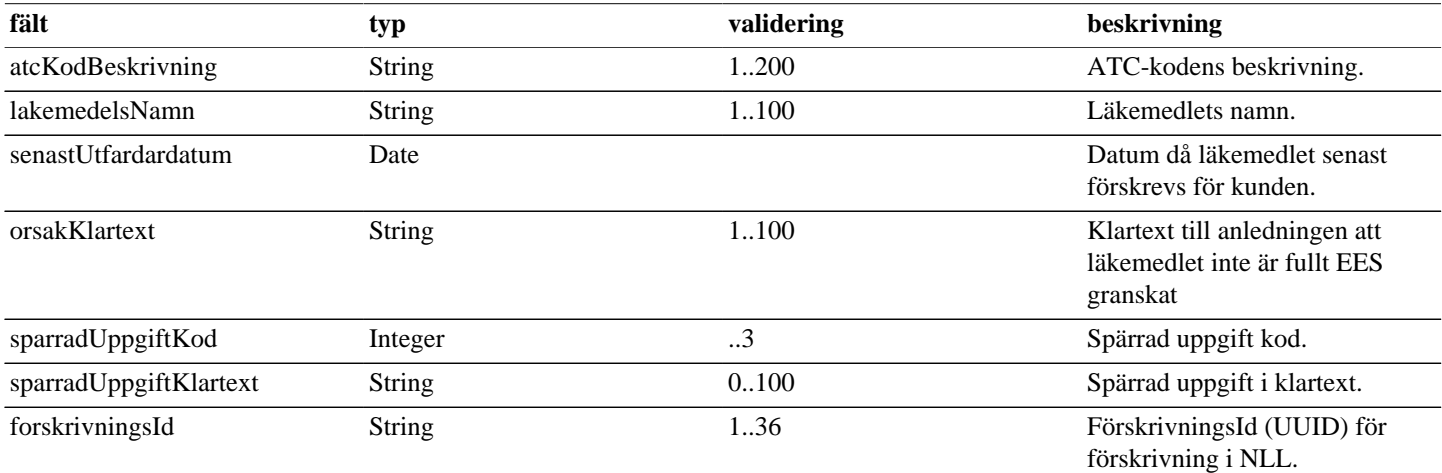

# <span id="page-11-0"></span>**4.4. EjKontrolleratLakemedel**

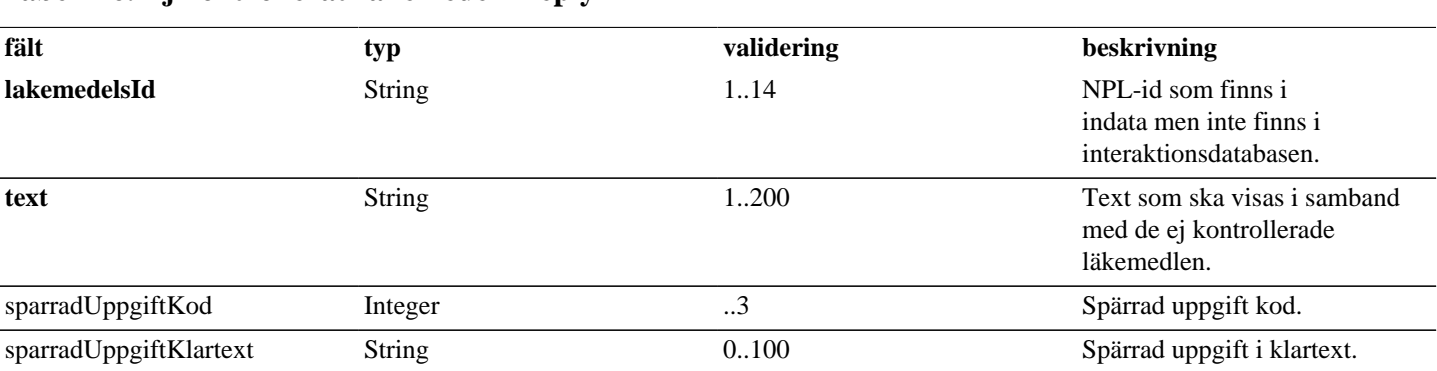

## **Tabell 26. EjKontrolleratLakemedel - reply**

# <span id="page-11-1"></span>**4.5. FosterPaverkanSignal**

## **Tabell 27. FosterPaverkanSignal - reply**

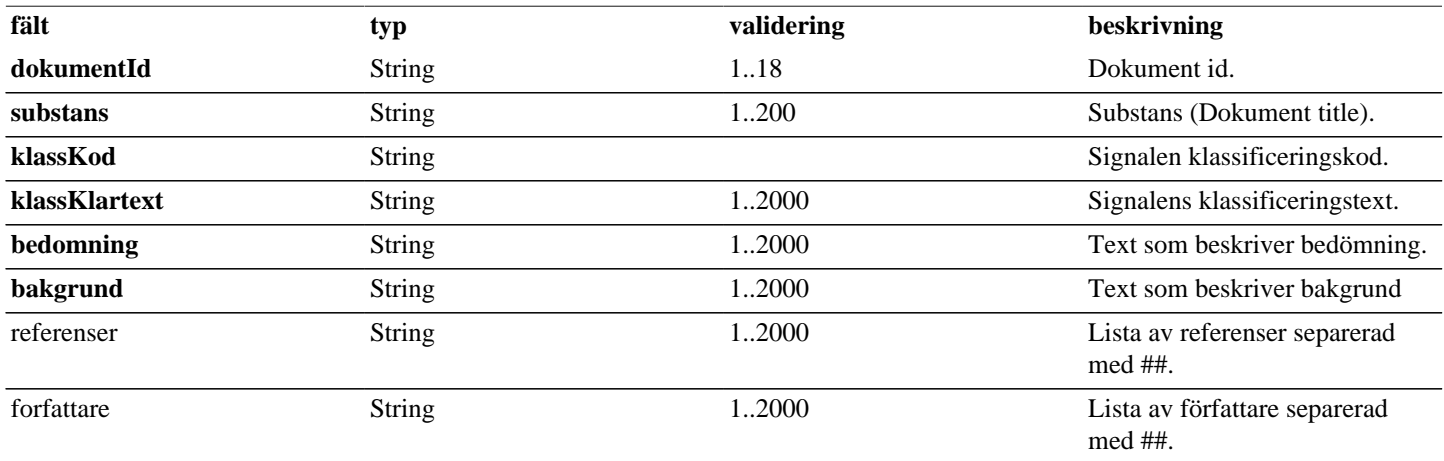

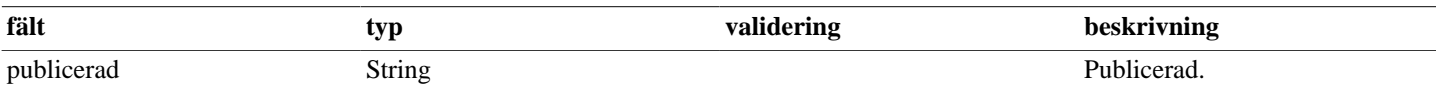

# <span id="page-12-0"></span>**4.6. IngaendeLakemedel**

## **Tabell 28. IngaendeLakemedel - reply**

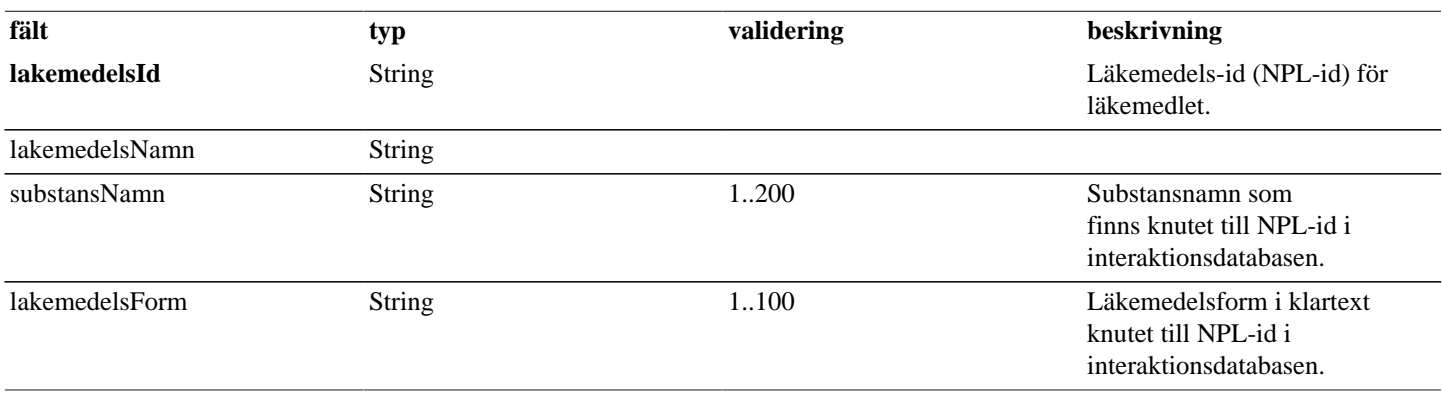

# <span id="page-12-1"></span>**4.7. Interaktioner**

## **Tabell 29. Interaktioner - reply**

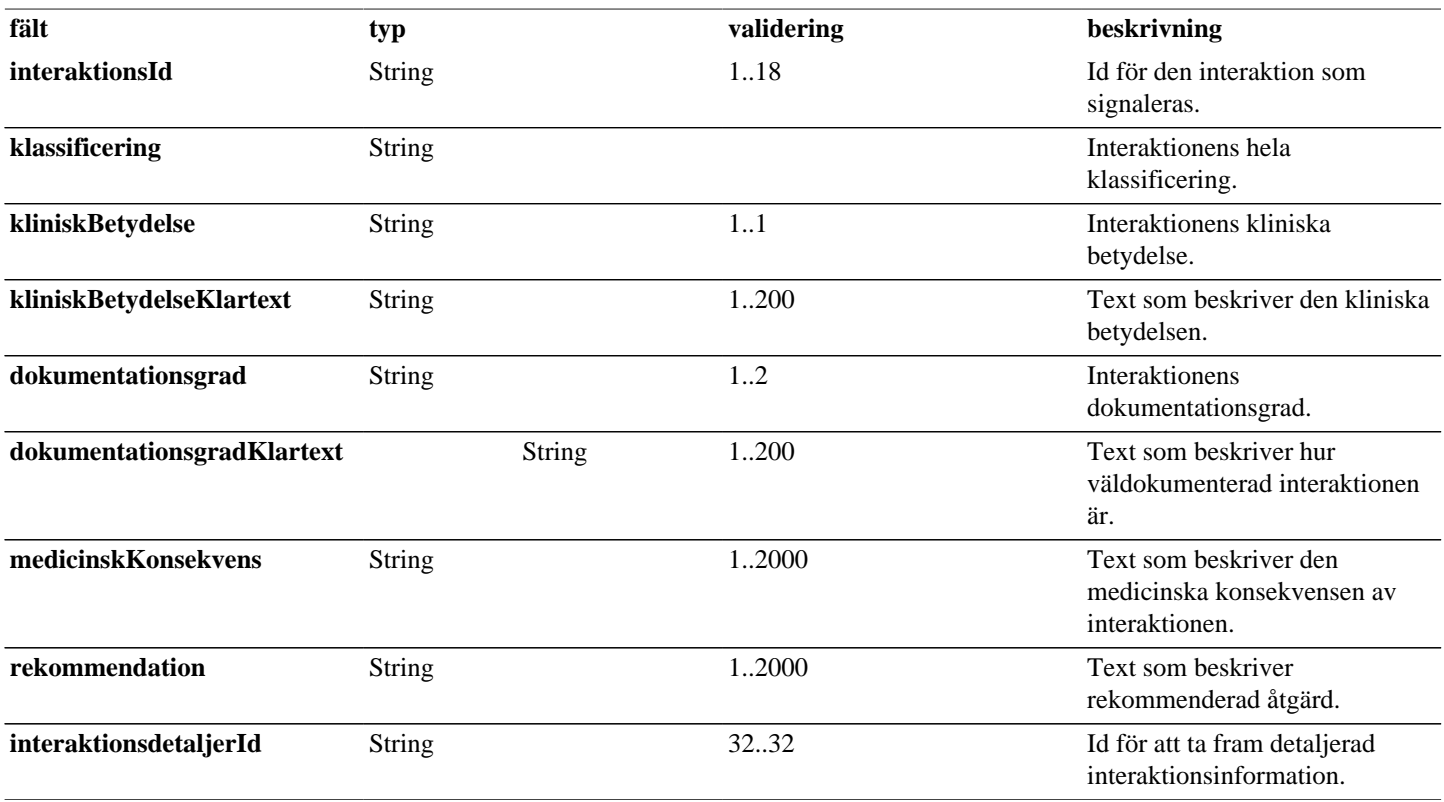

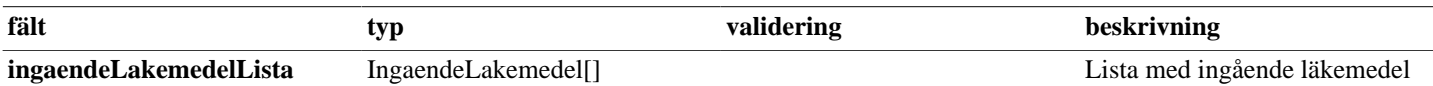

## <span id="page-13-0"></span>**4.8. Klientinformation**

### **Tabell 30. Klientinformation - request**

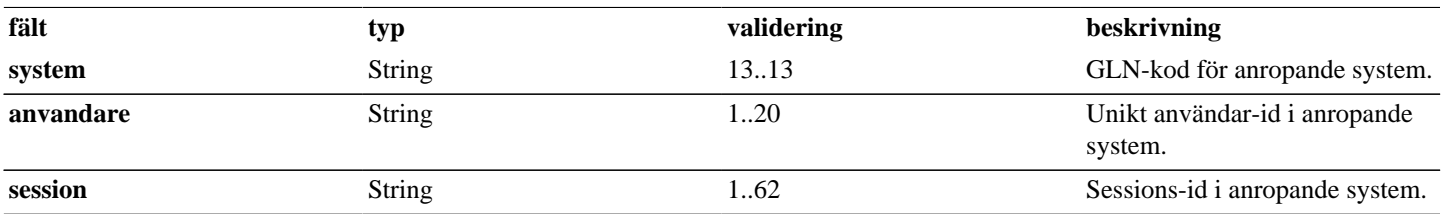

## <span id="page-13-1"></span>**4.9. OvrigInformation**

## **Tabell 31. OvrigInformation - reply**

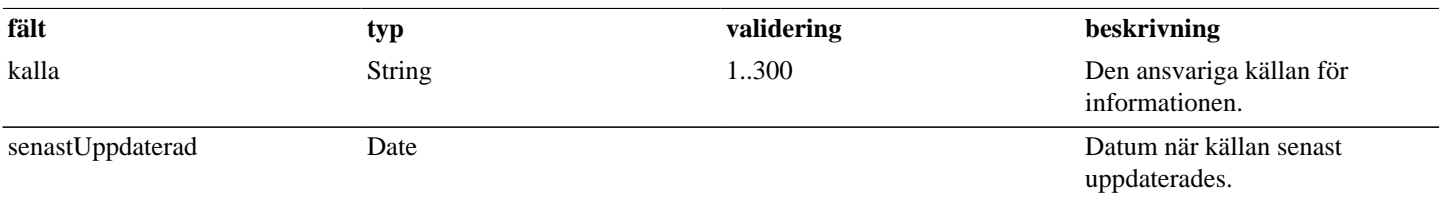

## <span id="page-13-2"></span>**4.10. Patient**

## **Tabell 32. Patient - reply**

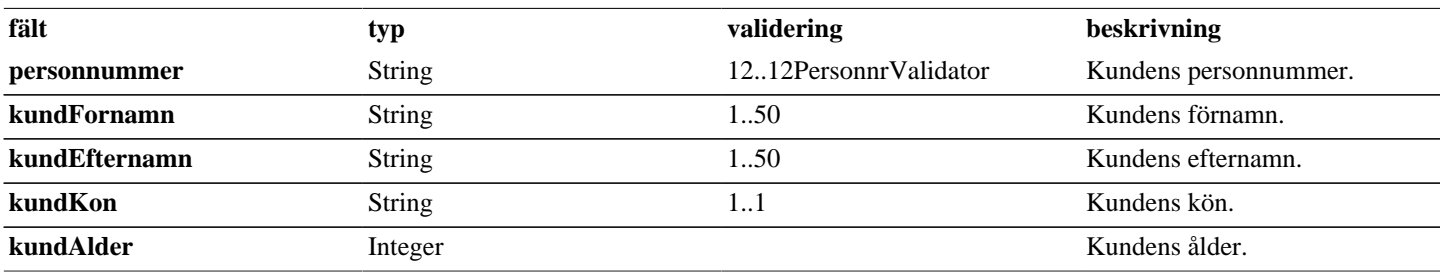

# <span id="page-13-3"></span>**4.11. ReceptMedSignal**

## **Tabell 33. ReceptMedSignal - reply**

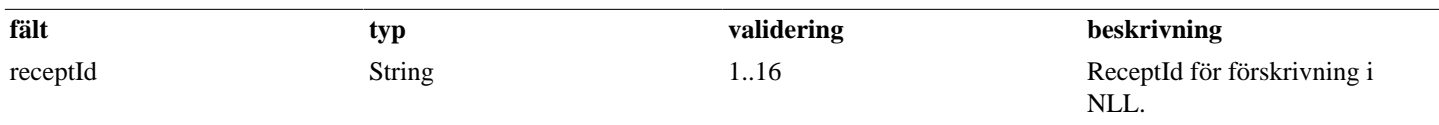

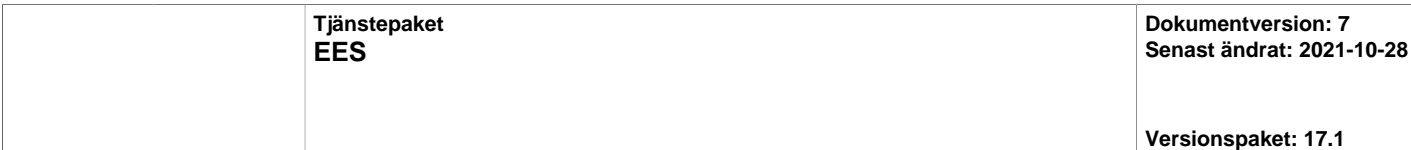

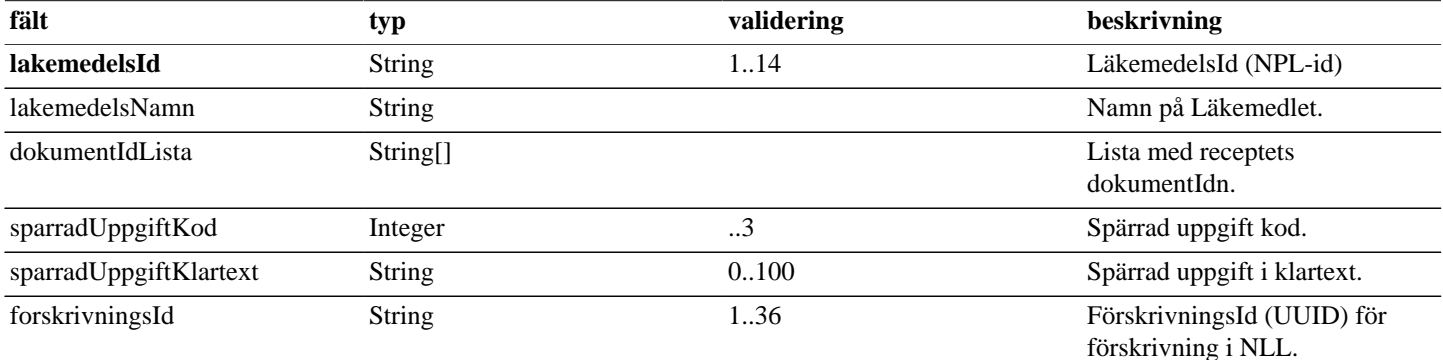

# <span id="page-14-0"></span>**4.12. SignalStangningsKategori**

## **Tabell 34. SignalStangningsKategori - reply**

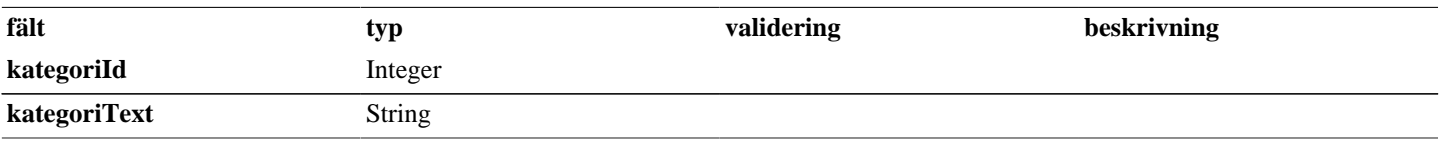

# <span id="page-14-1"></span>**4.13. Signal**

## **Tabell 35. Signal - reply**

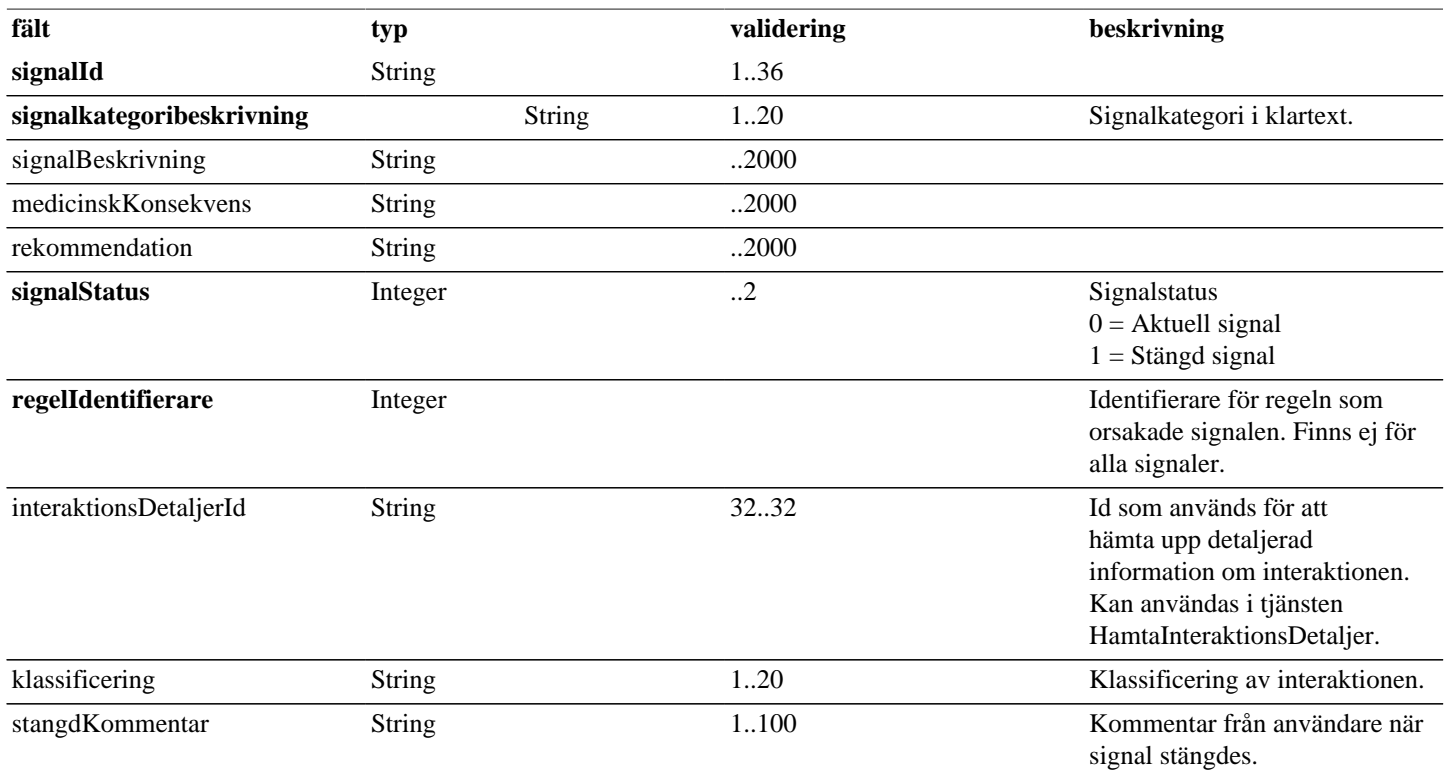

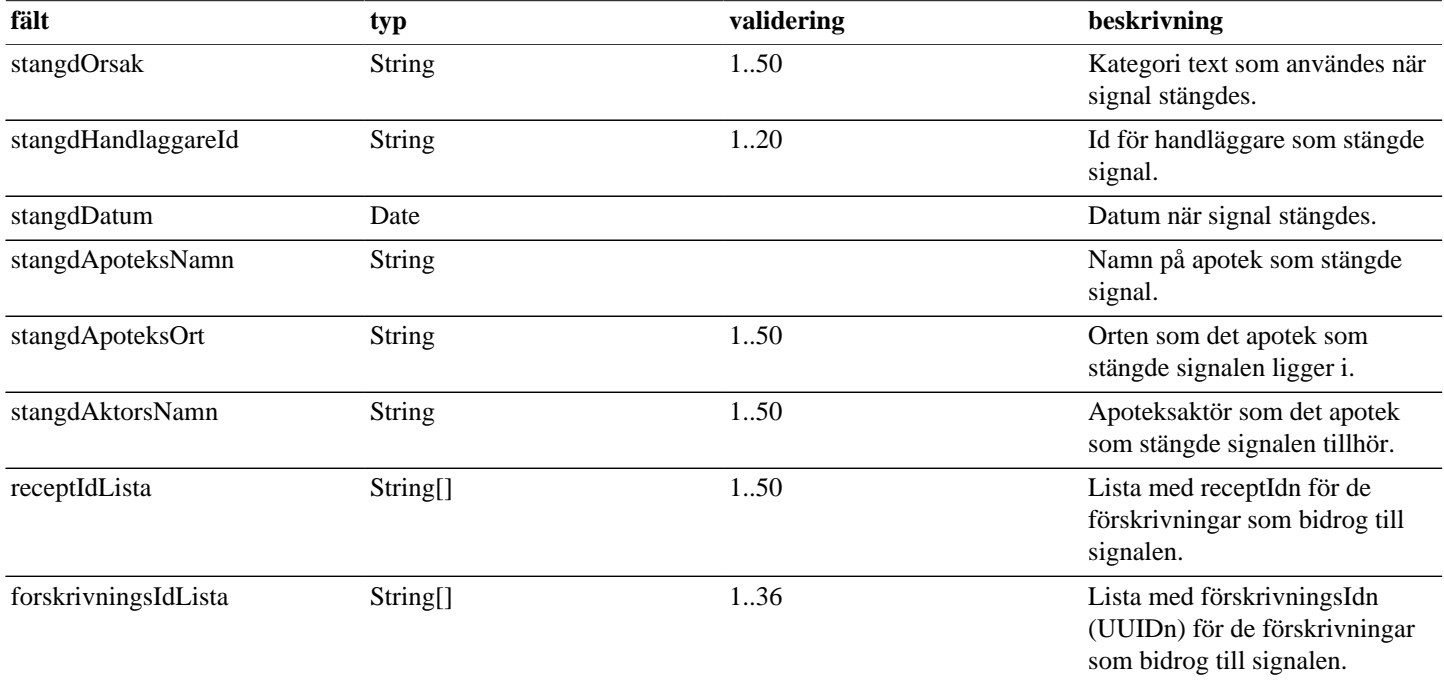

# <span id="page-15-0"></span>**4.14. SignalerPerGrupp**

## **Tabell 36. SignalerPerGrupp - reply**

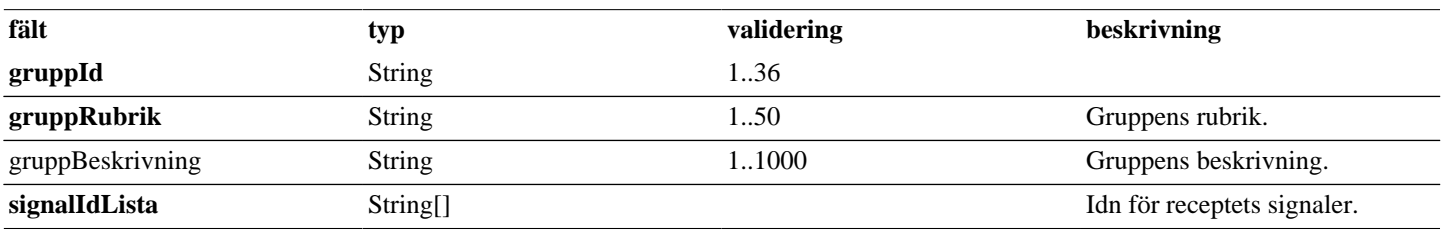

# <span id="page-15-1"></span>**4.15. SignalerPerRecept**

## **Tabell 37. SignalerPerRecept - reply**

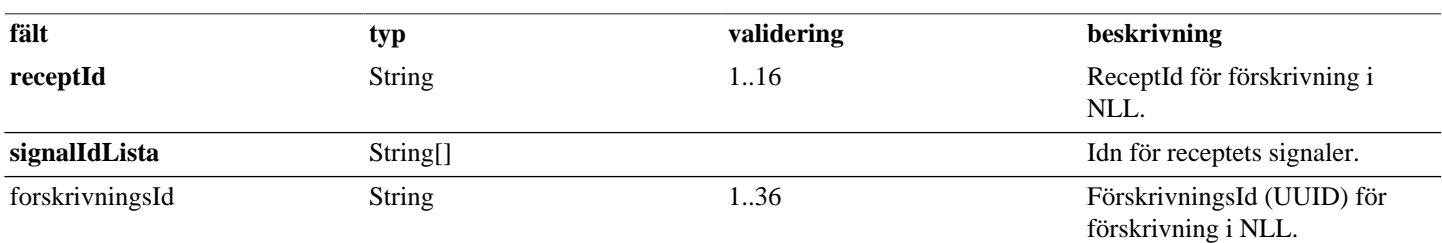

# <span id="page-15-2"></span>**5. Versionshistorik**

### **Dokumentversion 2 (2017-11-12)**

- Sidhuvudet har uppdaterats för att skapa enhetlighet.
- Ett flertal beskrivningar har uppdaterats med textuella formateringar för tydlighet.

#### **Dokumentversion 3 (2019-03-27)**

- Icke anropade valideringar har tagits bort ur "Tabell 2. Valideringar".
- Ett flertal beskrivningar har uppdaterats med textuella formateringar för tydlighet.
- Dokumentets versionshistoriken har lagts in i dokumentet.

#### **Dokumentversion 4 (2020-01-24)**

- Kontroll på EES-samtycke har tagits bort i tjänsterna HamtaSignalPerRecept och HamtaSignalPerGrupp.
- Två nya icke obligatoriska attribut, SparradUppgiftKod och SparradUppgiftKlartext har lagts till i schemat för BidragandeRecept och EjGranskadeLakemedel. Dessa används i svaret från tjänsterna HamtaSignalPerRecept och HamtaSignalPerGrupp.

#### **Dokumentversion 5 (2020-10-14)**

• En ny tjänst KontrolleraSignalStatus har utvecklats som returnerar huruvida det finns aktiva signaler, stängda signaler och ej granskade läkemedel för en kunds recept i receptdepån. Är tänkt användas som en "förkontroll" för de som använder EES webben för att uppmärksamma om signaler finns eller inte.

#### **Dokumentversion 6 (2021-06-07)**

• Två nya tjänster KontrolleraFosterPaverkan och KontrolleraAmning har utvecklats som visar signaler för kvinnor som är gravida eller ammar.

#### **Dokumentversion 7 (2021-10-28)**

• I tjänsterna HamtaSignalPerGrupp och HamtaSignalPerRecept returneras nu fältet forskrivningsId innehållande UUID för förskrivning i NLL. Detta fält finns i objekten BidragandeRecept, EjGranskadeLakemedel, ReceptMedSignal, Signal och SignalPerRecept. (BEST-21)